# Universidade Federal do ABC (UFABC) Centro de Matemática, Computação e Cognição (CMCC)

Programação Orientada a Objetos

## 2024.Q2

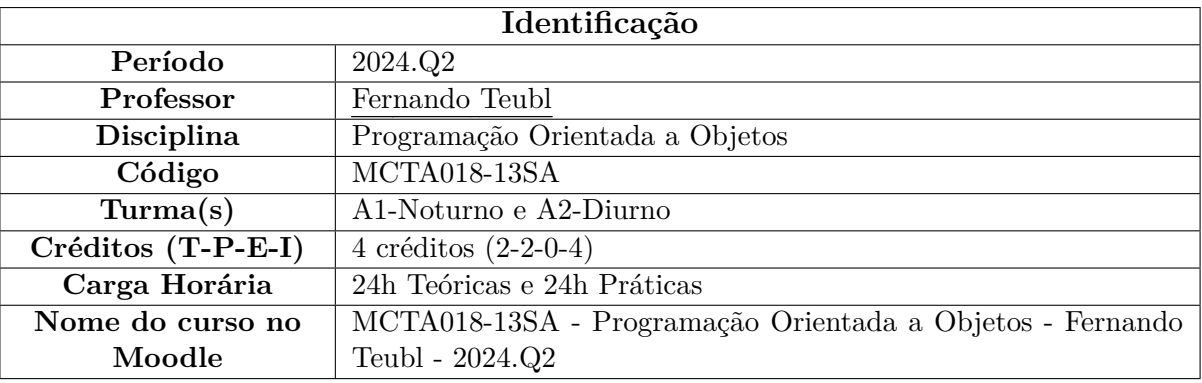

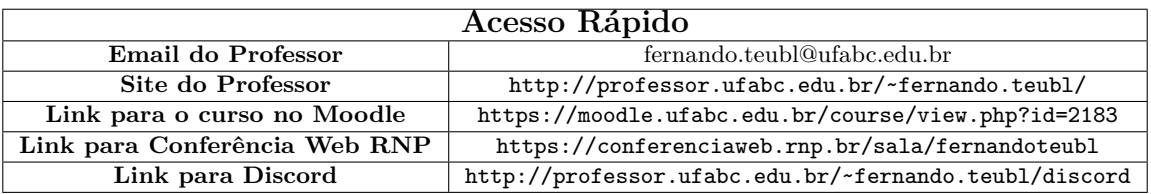

# **1 Informações sobre a disciplina**

Este documento apresenta o **Plano de Ensino** da disciplina "Programação Orientada a Objetos" ministrado pelo Prof. [Fernando](http://professor.ufabc.edu.br/~fernando.teubl/) Teubl em 2024.Q2. A sua leitura é de extrema importância, em especial, as Seções **Critério de Avaliação e Aprendizagem** (Seção [3\)](#page-3-0) e **Código de Honra** (Seção [6\)](#page-9-0).

# **1.1 Recomendações para Cursar esta Disciplina**

É desejável para cursar "Programação Orientada a Objetos" os seguintes itens:

- Ter cursado as disciplinas:
	- **–** Processamento da Informação;
	- **–** Programação Estruturada.
- Conhecimento básico da linguagem de programação Java.

A ausência de um ou mais itens acima não impedirá a participação da disciplina, mas **exigirá um tempo maior de estudo extraclasse** para o nivelamento dos conhecimentos.

#### **1.2 Objetivos**

Apresentar os conceitos básicos e técnicas da programação orientada a objetos.

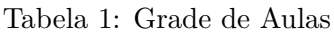

<span id="page-1-0"></span>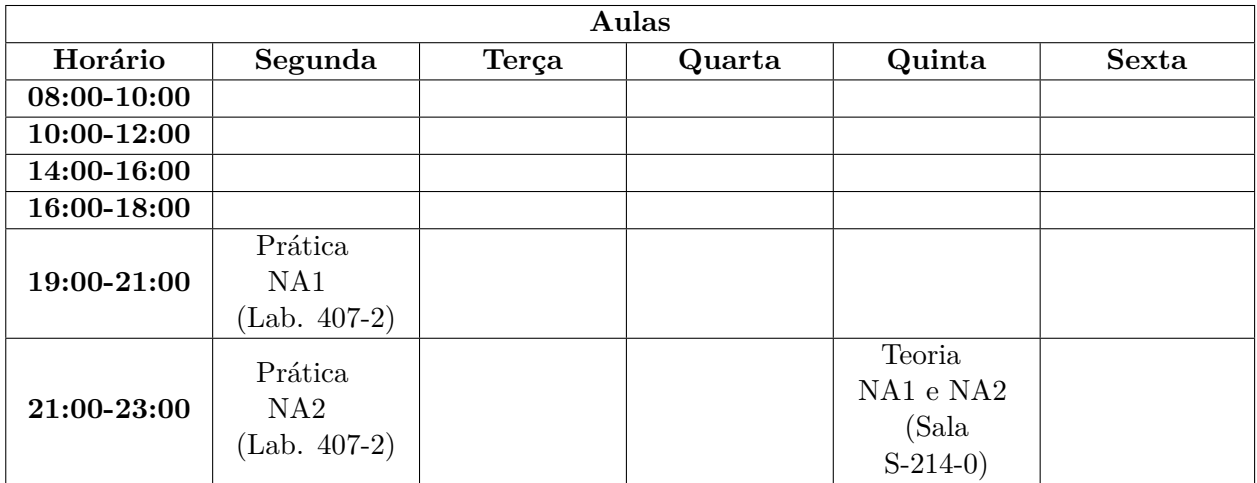

### **1.2.1 Conteúdo Programático**

Conceitos básicos: classes, objetos, mensagens, encapsulamento, herança, polimorfismo. Programação orientada a objetos utilizando uma linguagem de programação orientada a objetos (Java). Análise e projeto orientados a objetos. UML. Padrões de projeto de software.

# **2 Planejamento**

Esta seção apresenta o planejamento da disciplina "Programação Orientada a Objetos".

## **2.1 Horário das Aulas**

A Tabela [1](#page-1-0) apresenta a grade semanal de aulas prevista para esta disciplina. O curso é **presencial**, e é exigido uma **frequência mínima de 75%** nas aulas.

#### **2.2 Conteúdo e informações**

Este curso irá utilizar o **Moodle** (<https://moodle.ufabc.edu.br>) como AVA (Ambiente Virtual de Aprendizagem). Todo o conteúdo e as informações serão disponibilizados no AVA com o nome "MCTA018-13SA - Programação Orientada a Objetos - Fernando Teubl - 2024.Q2", acessível através do link <https://moodle.ufabc.edu.br/course/view.php?id=2183>.

O aluno **deve estar inscrito no curso** do Moodle. Se por algum motivo não estiver inscrito, entrar em contato urgentemente com o Professor pelo email [fernando.teubl@ufabc.edu.br](mailto:fernando.teubl@ufabc.edu.br) informando o nome completo, o email institucional, o RA, o nome da disciplina e a turma.

#### **2.3 Ferramentas e Softwares**

Esta disciplina utilizará os seguintes equipamentos, ferramentas e/ou softwares:

- Computador com acesso à Internet;
- Navegador compatível com o Moodle (<https://moodle.ufabc.edu.br>);
- Compilador Java<sup>[1](#page-1-1)</sup>;
- Editor Eclipse<sup>[2](#page-1-2)</sup> ou equivalente.

<span id="page-1-1"></span> $1$ Disponível em <https://www.oracle.com/br/java/technologies/javase-downloads.html>

<span id="page-1-2"></span><sup>2</sup>Disponível em <https://www.eclipse.org/downloads/>

# **2.4 Atividades e Cronograma**

Todo o conteúdo e as atividades previstas para o curso estão apresentados na Tabela [2.](#page-2-0) O conteúdo, as atividades e as datas podem sofrer alterações ao longo do curso. Todas as alterações serão informados com antecedência pelo Professor.

<span id="page-2-0"></span>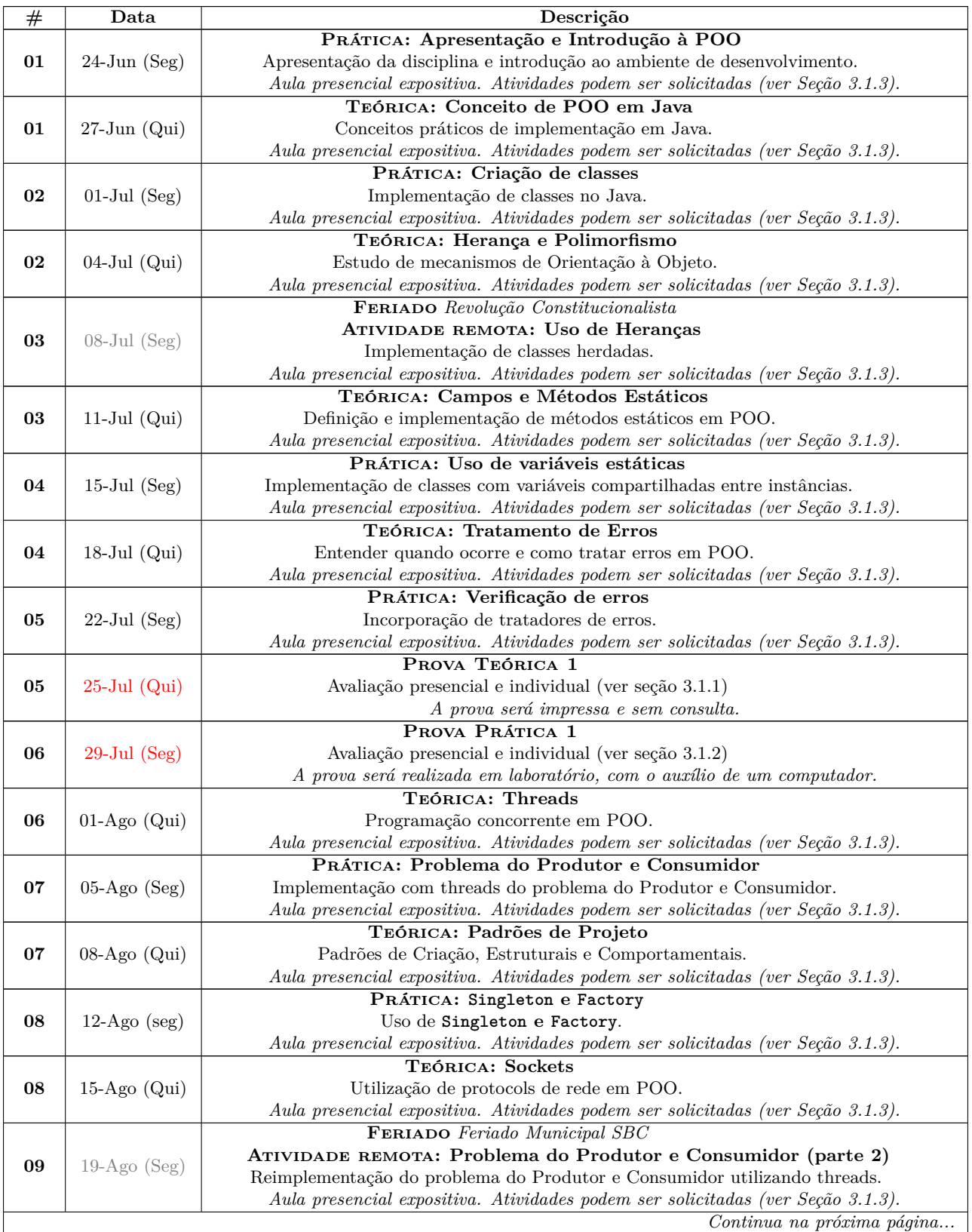

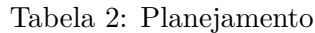

Tabela 3: Tabela de Conceitos

<span id="page-3-1"></span>

| $\mathbf{A}$ | Desempenho excepcional, demonstrando excelente compreensão da disciplina.                     |  |
|--------------|-----------------------------------------------------------------------------------------------|--|
| B.           | Bom desempenho, demonstrando boa capacidade de uso dos conceitos da disciplina.               |  |
| $\mathbf C$  | Desempenho adequado, demonstrando capacidade de uso dos conceitos da disciplina e capaci-     |  |
|              | dade para seguir estudos mais avançados.                                                      |  |
| D            | Aproveitamento mínimo dos conceitos da disciplina com familiaridade parcial do assunto, mas   |  |
|              | demonstrando deficiências que exigem trabalho adicional para prosseguir em estudos avançados. |  |
| $\mathbf{F}$ | Reprovado. A disciplina deve ser cursada novamente para a obtenção do crédito.                |  |
| $\Omega$     | Reprovado por faltas (frequência inferior à 75%).                                             |  |

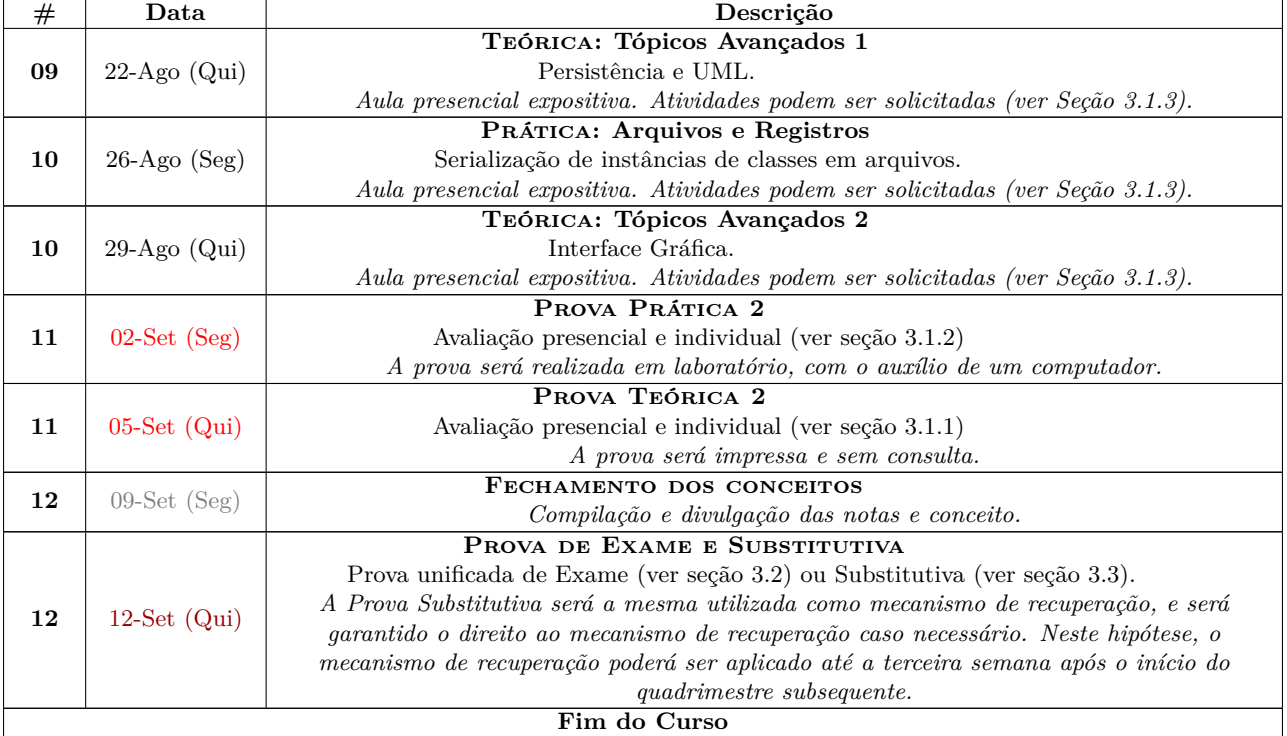

### Tabela 2 (continuação): Planejamento

# <span id="page-3-0"></span>**3 Critério de Avaliação de Aprendizagem**

Ao concluir o curso, será atribuído para cada estudante um **Conceito Final** (*CF*) que representa o seu desempenho no curso. A Tabela [3](#page-3-1) apresenta estes conceitos e as suas respectivas definições. O *CF* é obtido através da Equação [1.](#page-3-2)

<span id="page-3-2"></span>
$$
CF = \begin{cases} A & \text{se } PA \geq 85\% \text{ e frequência } \geq 75\% \\ B & \text{se } 70\% \leq PA < 85\% \text{ e frequência } \geq 75\% \\ C & \text{se } 55\% \leq PA < 70\% \text{ e frequência } \geq 75\% \\ D & \text{se } 40\% \leq PA < 55\% \text{ e frequência } \geq 75\% \\ F & \text{se } PA < 40\% \text{ e frequência } \geq 75\% \\ O & \text{se frequência } < 75\% \end{cases} \tag{1}
$$

O **Percentual de Aproveitamento** (*P A*) é obtido através das **avaliações previstas para o curso**, e será apresentado na próxima subseção (ver [3.1\)](#page-4-3).

Tabela 4: Avaliações

<span id="page-4-4"></span>

| Prova Teórica | Avaliação 1 (ver Seção 3.1.1)                            | Peso $4$ |
|---------------|----------------------------------------------------------|----------|
| Prova Teórica | Avaliação 2 (ver Seção 3.1.1)                            | Peso 7   |
| Prova Prática | Avaliação em laboratório 1 (ver Seção 3.1.2)             | Peso 2   |
| Prova Prática | Avaliação em laboratório 2 (ver Seção 3.1.2)             | Peso 3   |
| Atividades    | Exercícios propostos ao longo do curso (ver Seção 3.1.3) | Peso $4$ |

**Importante:** Não há nenhum tipo de arredondamento do *P A* para o cálculo do *CF*, ou seja, 69*.*9999% representa o Conceito Final **C**, e não o Conceito Final **B**.

#### <span id="page-4-3"></span>**3.1 Avaliações**

O **Percentual de Aproveitamento** (*P A*) desta disciplina será composta por múltiplas avaliações ao longo do curso. A Tabela [4](#page-4-4) apresenta as avaliações que irão compor o *P A* e seus respectivos pesos.

O **Percentual de Aproveitamento** (*P A*) é calculado através da **média harmônica ponderada** (ver equação na Seção [3.8\)](#page-7-0) de todas as avaliações com os seus respectivos pesos.

As próximas subseções descrevem cada avaliação.

#### <span id="page-4-1"></span>**3.1.1 Prova Teórica**

A prova teórica consiste em uma **avaliação individual** e sem consulta com local, data e hora específica (ver Tabela [1](#page-1-0) e [2\)](#page-2-0).

A prova pode conter uma ou mais questões com pesos iguais ou diferentes, e a sua nota final será definida através da **média aritmética ponderada** (ver Seção [3.8\)](#page-7-0) das questões. Será utilizado o gerador de provas MakeTests (ver Seção [3.7\)](#page-7-1). O tempo de prova será de, no máximo, duas horas.

#### <span id="page-4-2"></span>**3.1.2 Prova Prática**

A prova prática consiste em uma **avaliação individual em laboratório** (com o auxílio de um computador) com local, data e hora específica (ver Tabela [1](#page-1-0) e [2\)](#page-2-0). **Será permitida qualquer consulta** *off-line*, ou seja, arquivos disponíveis localmente antes do início da prova. Qualquer tipo de livros ou anotações físicas também serão permitidos. Durante a prova, nenhum tipo de comunicação externa será permitida, o que inclui o uso de telefones celulares e inserção/remoção de *Pen Drives*.

A prova pode conter uma ou mais questões com pesos iguais ou diferentes, e a sua nota final será definida através da **média aritmética ponderada** (ver Seção [3.8\)](#page-7-0) das questões. Será utilizado o gerador de provas MakeTests (ver Seção [3.7\)](#page-7-1). O tempo de prova será de, no máximo, duas horas.

#### <span id="page-4-0"></span>**3.1.3 Atividades**

As Atividades são entregáveis solicitados ao longo do curso, conforme a Tabela [2.](#page-2-0) Uma Atividade é um exercício individual com conteúdo teórico ou prático e entregue de modo *on-line*, impresso, folha avulsa escrita à mão, submissão através do Moodle, apresentação direta ao professor ou qualquer outro método conveniente.

O enunciado de cada Atividade pode ser apresentado durante a aula ou publicado previamente através da página do curso no Moodle.

Pode haver pesos diferentes para cada Atividade de acordo com a sua importância e dificuldade. Para o cálculo final da Nota de Atividade, será utilizada uma **média aritmética ponderada** (ver Seção [3.8\)](#page-7-0) de todas as Atividades solicitadas.

Será atribuída a nota "zero" para todas as Atividades não entregues. Serão consideradas Atividades não entregues aquelas feitas fora do local e/ou prazo determinado. As atividades entregues fora do

local e/ou prazo serão considerados como mecanismo de recuperação (ver Seção [3.2\)](#page-5-0), e a nota das respectivas atividades será limitada a 70%.

### <span id="page-5-0"></span>**3.2 Normas de Recuperação**

O aluno terá o direito de fazer o uso de mecanismos de recuperação conforme a [Resolução](https://www.ufabc.edu.br/administracao/conselhos/consepe/resolucoes/resolucao-consepe-nd-182-regulamenta-a-aplicacao-de-mecanismos-de-recuperacao-nos-cursos-de-graduacao-da-ufabc) ConsEPE nº 182 - [23/10/2014.](https://www.ufabc.edu.br/administracao/conselhos/consepe/resolucoes/resolucao-consepe-nd-182-regulamenta-a-aplicacao-de-mecanismos-de-recuperacao-nos-cursos-de-graduacao-da-ufabc) Para utilizar o mecanismo de recuperação, **o aluno não pode ter uma frequência inferior à 75%** e precisa ter obtido os **Conceitos Finais** (*CF*) "D" ou "F", ou seja, **Percentual de Aproveitamento** (*P A*) inferior à 55%. O Mecanismo de Recuperação não poderá ser aplicado em período inferior a 72 horas após a divulgação dos conceitos das avaliações regulares e poderá ser aplicado até a **terceira semana após o início do quadrimestre subsequente**.

O **Mecanismo de Recuperação** consiste em permitir que o aluno **refaça e substitua uma ou mais avaliações regulares** apresentadas na Tabela [4](#page-4-4) (ver Seção [3.1\)](#page-4-3) limitado individualmente à 70%, ou seja, o **Percentual de Aproveitamento** (*P A*) de cada avaliação recuperada não poderá ser superior a 70%.

Sejam quais forem os mecanismos de recuperação escolhidos, estes irão **substituir incondicionalmente** os respectivos itens avaliativos, ou seja, o **Mecanismo de Recuperação poderá elevar, manter ou diminuir** o **Percentual de Aproveitamento** (*P A*) da respectiva avaliação e, consequentemente, alterar o seu **Conceito Final** (*CF*) para mais ou par menos.

O **cálculo da Conceito Final (***CF***) é o mesmo utilizado antes da recuperação**, ou seja, é incluído todas as avaliações e cálculos previstos para a disciplina, conforme apresentado no início da Seção [3.](#page-3-0)

O discente é responsável por definir **quais mecanismos de recuperação pretende utilizar**, e deverá solicitar com antecedência conforme prazo e canal estabelecido pelo Professor. **A ausência desta solicitação poderá impedir o aluno de realizar o mecanismo de avaliação**.

#### <span id="page-5-1"></span>**3.3 Substitutiva**

O aluno que não comparecer em uma ou mais avaliações regulares previstas para o curso (ver Tabela [4\)](#page-4-4) poderá fazer a Substitutiva. Nesta hipótese, o aluno deverá **entregar uma justificativa válida e original** para o Professor, conforme a Resolução ConsEPE nº. 227 – [23/04/2018.](https://www.ufabc.edu.br/administracao/conselhos/consepe/resolucoes/resolucao-consepe-n-227-regulamenta-a-aplicacao-de-mecanismos-de-avaliacao-substitutivos-nos-cursos-de-graduacao-da-ufabc-revoga-e-substitui-a-resolucao-consepe-n-181) As justificativas válidas são:

- **I -** Atestado médico em caso de doença ou acidente incapacitante, conforme indica o Decreto nº 1.044/1969, que trata do direito à compensação das atividades em favor do aluno com afecção congênita ou adquirida, infecções, traumatismo ou outras condições mórbidas, e nos termos da Lei 6.202/1975, que dispõe sobre os direitos da aluna gestante;
- **II -** Atestado de óbito de parentes de primeiro ou segundo grau, ocorrido há, no máximo, uma semana;
- **III -** Boletim de Ocorrência Policial (B.O.) e/ou declaração de obrigações legais, como, por exemplo, convocação para júri, audiências judiciais, intimação policial para comparecimento, serviço militar (consoante o Decreto-lei nº 715/1969) e, ainda, conforme o Art. 77 do Regulamento do Corpo de Oficiais da Reserva do Exército (Decreto nº 85.587, de 29 de dezembro de 1980 - R/68-RCORE);
- **IV -** Certificado de participação do aluno em atividades acadêmicas oficiais e relevantes para o processo de formação; e
- **V -** Comprovante de participação do aluno em Conselhos da Universidade, quando conselheiro eleito;
- **VI -** Declaração do empregador com o qual o discente possui vínculo empregatício, devidamente datada e assinada, que ateste participação em atividade realizada no dia e horário da avaliação presencial.

O aluno deverá solicitar com antecedência a intenção de realizar a Substitutiva, conforme o prazo e o canal definido pelo Professor. **A ausência desta confirmação poderá impedir a sua realização**.

A avaliação Substitutiva utilizada poderá ser a mesma do **Mecanismo de Recuperação** (ver Seção [3.2\)](#page-5-0), mas **sem a limitação de 70%**, e será garantido o direito ao **Mecanismo de Recuperação** caso o **Conceito Final** (*CF*) atendam aos critérios da **Norma de Recuperação**. Neste hipótese, **o Mecanismo de Recuperação deverá ser aplicado até a terceira semana após o início do quadrimestre subsequente**.

#### **3.4 Presença do aluno em sala de aula**

Haverá uma lista de presença em todas as aulas.

- O aluno deverá assinar **com a mesma assinatura que assina a prova**;
	- **–** Qualquer incompatibilidade entre as assinaturas das listas e da prova será investigada.
- Não há horário ou período definido para a circulação da lista (se irá circular no início, no meio ou no fim da aula);
	- **–** É de responsabilidade do aluno localizar e assinar a lista.
- Se a lista de presença constar a quantidade parcial de faltas registradas, ao assinar a lista, o aluno concorda com a quantidade de faltas indicada na lista;
	- **–** Caso o aluno não concordar com a quantidade de faltas indicada na lista, o mesmo deverá **informar o professor no final da mesma aula** em que observou a divergência para que possa ser analisada.
- Oportunamente, a lista de presença poderá ser substituída, ao critério do Professor, por:
	- **–** Chamada oral;
	- **–** Entrega de atividade durante a aula (pode ser por folha avulsa identificada, apresentação direta ao Professor, dentre outros mecanismos).
- As faltas poderão ser abonadas se houver uma justificativa formal;
	- **–** A justificativa deverá ser entregue ao Professor, que irá analisar caso a caso.

#### **3.5 Reprovação**

O aluno será reprovado nas seguintes hipóteses:

- **Frequência** abaixo de 75%;
- **Plagiar** qualquer avaliação (ver Código de Honra, Seção [6\)](#page-9-0);
- **Ter o Conceito Final "F"** (**Percentual de Aproveitamento** inferior à 40%) após o **Mecanismo de Recuperação**.

**Atenção:** Considerando que o cálculo do **Conceito Final** (*CF*) utiliza a média harmônica ponderada, qualquer item avaliativo presente na Tabela [4](#page-4-4) que for **zerado**, irá zerar o **Percentual de Aproveitamento** (*P A*) e, consequentemente, **acarretará na reprovação** do curso.

#### **3.6 Revisão das Notas**

O Discente poderá solicitar a vista da prova ou de quaisquer avaliações listadas na Tabela [4,](#page-4-4) desde que respeitadas as seguintes condições:

- Deverá ser agendado com o Professor;
- Deverá ser solicitado em **até 7 dias após a publicação do mesmo**. Após este período, será considerado que o Discente concorda com o conceito atribuído;
- Não será permitido nenhuma revisão após o encerramento do quadrimestre.

Todas as revisões deverão ser agendadas respeitando os horários apresentados na Tabela [5.](#page-8-0) Caso o aluno solicite revisão, **a nota da avaliação revisada poderá sofrer alterações, tanto para mais quanto para menos**.

#### <span id="page-7-1"></span>**3.7 MakeTests**

 $\rm O$  Maketests $^3$  $^3$  é um gerador de provas individuais com sorteio de tópicos e questões parametrizadas. As provas são sorteadas aleatoriamente e apresentam variações uma das outras, de modo que **é possível haver provas com diferentes assuntos e complexidade** de aluno para aluno. Oportunamente, o Professor utilizará um corretor automático de modo que o aluno conheça a sua nota no ato da entrega da mesma.

### <span id="page-7-0"></span>**3.8 Equações**

#### <span id="page-7-3"></span>**Média Aritmética Ponderada (Equação [2\)](#page-7-3)**

$$
\bar{x} = \frac{\sum_{i=1}^{n} w_i x_i}{\sum_{i=1}^{n} w_i}
$$
\n(2)

*onde:*  $\{x_1, x_2, \ldots, x_n\}$  são as avaliações e

 $\{w_1, w_2, \ldots, w_n\}$  são os seus respectivos pesos.

*x*¯ =

# <span id="page-7-4"></span>**Média Harmônica Ponderada (Equação [3\)](#page-7-4)**

$$
\bar{x} = \frac{\sum_{i=1}^{n} w_i}{\sum_{i=1}^{n} \frac{w_i}{x_i}}
$$
\n
$$
(3)
$$

*onde:*  $\{x_1, x_2, \ldots, x_n\}$  são as avaliações e

 $\{w_1, w_2, \ldots, w_n\}$  são os seus respectivos pesos.

# **4 Atividades de Apoio**

Esta disciplina prevê um horário de atendimento extraclasse para **Atividades de Apoio** aos estudantes regulares desta turma equivalente a <sup>1</sup>*/*<sup>3</sup> dos respectivos créditos, conforme disposto na [Resolução](https://www.ufabc.edu.br/images/consuni/resolucoes/resolucao-consuni-183-define-as-atividades-docentes-para-subsidiar-o-estabelecimento-de-politicas-e-acoes-de.pdf) [ConsUni](https://www.ufabc.edu.br/images/consuni/resolucoes/resolucao-consuni-183-define-as-atividades-docentes-para-subsidiar-o-estabelecimento-de-politicas-e-acoes-de.pdf) nº 183, de 31 de outubro de 2017. Para esta disciplina, temos 2h (teoria) + 2h (prática) = 4h (total), ou seja, 1h20m ou mais de Atividades de Apoio.

# **4.1 Atendimento do Professor**

Os horários de atendimento semanal serão realizadas **presencialmente** nos dias, locais e horários apresentados na Tabela [5.](#page-8-0)

<span id="page-7-2"></span><sup>3</sup>Disponível em <https://github.com/fernandoteubl/MakeTests>

#### Tabela 5: Atividades de Apoio

<span id="page-8-0"></span>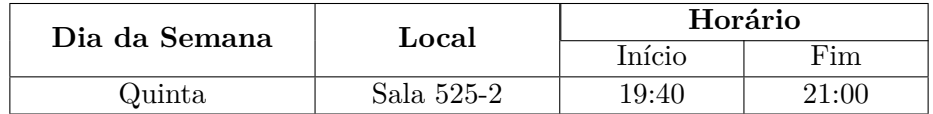

**Observação:** Devido aos compromissos e imprevistos do Professor, é importante confirmar a disponibilidade com antecedência através do email [fernando.teubl@ufabc.edu.br.](mailto:fernando.teubl@ufabc.edu.br)

Além do horário de atendimento apresentado na Tabela [5,](#page-8-0) o aluno poderá entrar em contato com o Professor nas seguintes forma:

- Logo antes ou depois das aulas;
	- **–** Somente dúvidas ou assuntos breves.
- Atendimento Virtual Agendado;
	- **–** O aluno deverá agendar um horário através do email [fernando.teubl@ufabc.edu.br](mailto:fernando.teubl@ufabc.edu.br);
		- ∗ Informar: Nome Completo, RA, Disciplina e Turma;
		- ∗ Fornecer algumas opções de dia e horário.
	- **–** O dia e horário agendado dependerá da disponibilidade do Professor;
	- **–** Será utilizada a ferramenta **Conferência Web RNP**;
		- ∗ Link de acesso: <https://conferenciaweb.rnp.br/sala/fernandoteubl>;
		- ∗ Verifique antecipadamente a compatibilidade do seu Navagador e Internet.
		- ∗ Verifique antecipadamente o funcionamento da sua caixa de som e do seu microfone;
	- **–** Em alguns casos, o atendimento poderá ser realizado em grupo;
	- **–** Recomenda-se a instalação prévia do software TeamViewer[4](#page-8-1) .
- Pelo email [fernando.teubl@ufabc.edu.br](mailto:fernando.teubl@ufabc.edu.br);
	- **–** Serão respondidos **apenas assuntos emergenciais ou dúvidas pontuais** do curso;
	- **–** As dúvidas sobre a matéria só serão respondidas nos **atendimento**.
- Via Discord (a participação é opcional).
	- **–** Link de acesso: <http://professor.ufabc.edu.br/~fernando.teubl/discord>;
	- **–** Será utilizado majoritariamente para envio de avisos de última hora;
	- **–** Será permitido o uso para troca de informações pertinente à disciplina;
	- **– Não será utilizado como canal de dúvidas relacionadas ao conteúdo!**

#### **4.2 Monitoria**

Caso for disponibilizado monitores para a disciplina, as informações sobre horários e locais de atendimento serão disponibilizados no Moodle ([https://moodle.ufabc.edu.br/course/view.php?id=](https://moodle.ufabc.edu.br/course/view.php?id=2183) [2183](https://moodle.ufabc.edu.br/course/view.php?id=2183)).

<span id="page-8-1"></span><sup>4</sup>Ferramenta disponível sem custo em <https://www.teamviewer.com/pt-br/download/>

# **5 Deveres e Responsabilidades**

É de responsabilidade do aluno:

- **Verificar o e-mail institucional** regularmente;
- **Acessar o Moodle** com frequência;
- Verificar e enviar caso interesse o **pedido para realizar a prova substitutiva ou o mecanismo de recuperação**;
- Controlar a **quantidade de faltas**;
- **Não publicar ou distribuir material didático e material avaliativo**, conforme o ANEXO I da [Resolução](https://www.ufabc.edu.br/images/consepe/resolucoes/resoluo_240_-_estabelece_a_autorizao_para_a_oferta_excepcional_de_componentes_curriculares_e_de_outras_atividades_acadmicas_remotas_durante_o_qs_assinada_alterada_em_29_jun_2022.pdf) ConsEPE nº 240, item 4 b.

# <span id="page-9-0"></span>**6 Código de Honra**

O propósito deste texto é deixar o mais claro possível as expectativas dos docentes com relação ao comportamento esperado dos alunos. O princípio básico que rege estas expectativas é o de que esperase que **cada aluno envie para avaliação dos docentes apenas o resultado de seu próprio trabalho**. Em particular, **enviar para avaliação algo que não foi feito por si mesmo (e assim assumir a sua autoria) é considerado plágio e, portanto, eticamente inaceitável**. Não há problemas em estudar e compreender soluções similares disponível na internet, obter auxílios de chats generativos e/ou discutir ideias e estratégias com outras pessoas, mas é importante ter certeza de que a ajuda que você recebeu consiste de conselhos gerais, conforme indicado nas Regras 1 e 2.

# **6.1 Regras**

Conforme o Código de Ética da UFABC, você é obrigado a seguir todas as seguintes regras durante esta disciplina:

**Regra 1:** Você **não pode enviar para avaliação um trabalho que não seja de sua própria autoria** ou que seja derivado/baseado em soluções elaboradas por terceiros.

Será considerado plágio enviar para avaliação textos ou códigos que sejam copiados, gerados ou derivados do trabalho de outros como se fossem seus. Por exemplo, utilizar uma solução obtida da internet, gerada por chats generativos, obtidas de outro aluno (atual ou ex) ou de qualquer outra fonte, mesmo que apenas parcialmente, que não seja resultado de seu próprio esforço é uma violação do Código de Honra. Em resumo, você não deve olhar a solução produzida por outros para cumprir as atividades propostas nesta disciplina.

**Regra 2:** Você **não pode compartilhar a sua solução** com outros alunos nem pedir aos seus colegas que compartilhem as soluções deles com você.

Você não deve pedir a ninguém para te dar/vender uma cópia do trabalho deles ou dar/vender seu trabalho a outro estudante que o peça. Similarmente, você não deve discutir suas estratégias algorítmicas a tal ponto que você e seus colaboradores enviem o mesmo código. Você também deve tomar cuidado para manter a privacidade das suas soluções (por exemplo, não deixe cópias do seu trabalho em computadores públicos e nem poste suas soluções em um website público).

**ATENÇÃO:** todos os trabalhos enviados para avaliação poderão ser verificados por um sistema automatizado de detecção de plágio.

Não é a intenção do docente criar um ambiente no qual os estudantes se sintam inibidos ou que crie dificuldades para que os discentes conversem e colaborem com o aprendizado um do outro. Tampouco criar um clima de desconfiança entre alunos e professores. **O objetivo é, na verdade, criar uma atmosfera de confiança mútua.** Alunos que deliberadamente abusam desta confiança estragam esse clima para os demais.

# **6.2 Colaborações**

É comum e desejável que busquemos ajuda de outras pessoas tais como monitores, professores e colegas para cumprirmos nossas tarefas. Em geral é muito produtivo conversar com alguém, mesmo que não seja exatamente sobre o problema em questão, como uma maneira de organizar os pensamentos e consequentemente encontrar uma melhor solução para um problema. **Discuta o problema e possíveis ideias para soluções, mas elabore sua própria solução, por conta própria.**

### **6.3 Chats Generativos**

Os chats generativos são ferramentas poderosas capazes de gerar textos, códigos e ideias em questão de segundos. No contexto acadêmico, essa tecnologia pode ser uma aliada valiosa, desde que utilizada com responsabilidade e discernimento. **O uso de chats generativos são incentivados nas seguintes hipóteses:**

- **Esclarecimento de conceitos:** Fornecer explicações alternativas, analogias e exemplos práticos, facilitando a compreensão;
- **Geração de ideias:** Sugestão de diferentes abordagens, técnicas e até mesmo trechos de código para você explorar e adaptar como ponto de partida;
- **Revisão:** Solicitar sugestões de melhoria, identificando erros e aprimorando a qualidade do seu trabalho;
- **Aprendizado ativo:** Formular perguntas, testar hipóteses e aprofundar seu conhecimento através de perguntas específicas.

É fundamental ressaltar que **o uso de chats generativos não deve substituir o seu próprio esforço e aprendizado. Utilizar o chat para simplesmente responder a uma pergunta ou gerar um código (parcialmente ou completo) é considerado plágio.**

Segue abaixo dicas de como utilizar os chats generativos de forma responsável e ético:

- **Compreenda antes de utilizar:** Antes de recorrer ao chat, tente resolver o problema por conta própria. **Utilize o chat como um apoio, não como uma muleta**;
- **Questione e valide:** Não aceite as respostas do chat como verdades absolutas. Questione, pesquise e valide as informações obtidas;
- **Adapte e personalize:** Utilize as respostas do chat como ponto de partida, adaptando e personalizando o conteúdo para **refletir seu próprio entendimento e estilo**;
- **Cite suas fontes:** Ao utilizar informações ou ideias geradas pelo chat em seus trabalhos, **cite a ferramenta como fonte**, assim como faria com qualquer outro recurso.

#### **6.4 Violações**

Qualquer violação às regras descritas acima implicará:

• **Descarte dos conceitos atribuídos a TODAS as tarefas avaliativas de TODOS os envolvidos**, causando assim suas reprovações automáticas com conceito F na disciplina;

- <span id="page-11-0"></span>• Possível **denúncia à Comissão de Transgressões Disciplinares Discentes da Graduação**, a qual decidirá sobre a punição adequada à violação que pode resultar em advertência, suspensão ou desligamento, de acordo com os artigos 78-82 do [Regimento](https://www.ufabc.edu.br/images/imagens_a_ufabc/31-05-11_regimento-geral-da-ufabc.pdf) Geral da UFABC;
- Possível **denúncia apresentada à Comissão de Ética da UFABC**, de acordo com o artigo 25 do Código de Ética da [UFABC.](https://www.ufabc.edu.br/images/stories/comunicacao/Boletim/consuni_ato_decisorio_157_anexo.pdf)

# **7 Bibliografia Recomendada**

## **7.1 Bibliografia Básica**

- 1. Booch, Grady; Rumbaugh, James; Jacobson, Ivar. "UML: guia do usuário". 1A edição, Editora Campus, 2006.
- 2. Guedes, Gilleanes T. A.. "UML 2: uma abordagem prática". 1a edição, Editora Novatec, 2009.
- 3. Deitel, Harvey M.; Deitel, Paul J. "Java: como programar". 6a edição, Editora Bookman, 2005.

# **7.2 Bibliografia Complementar**

- 1. Barnes, David J.; Kolling, Michael. "Programação orientada a objetos com Java". 4a edição, Editora Pearson Prentice Hall, 2009.
- 2. Flanagan, David. "Java: o guia essencial". 5a edição, Editora Bookman, 2006.
- 3. Bruegge, Bernd; Dutoit, Allen H.. "Object-oriented software engineering: using UML, Patterns, and Java". 2a edição, Editora Prentice Hall, 2003.
- 4. Larman, Craig. "Utilizando UML e padrões: uma introdução à análise e ao projeto orientados a objetos e ao desenvolvimento iterativo". 3a edição, Editora Bookman, 2007.
- 5. Fowler, Martin. "UML essencial: um breve guia para a linguagem-padrão de modelagem de objetos". 3a edição, Editora Bookman, 2005.